## **EpsonNet Config (for MAC OS)**

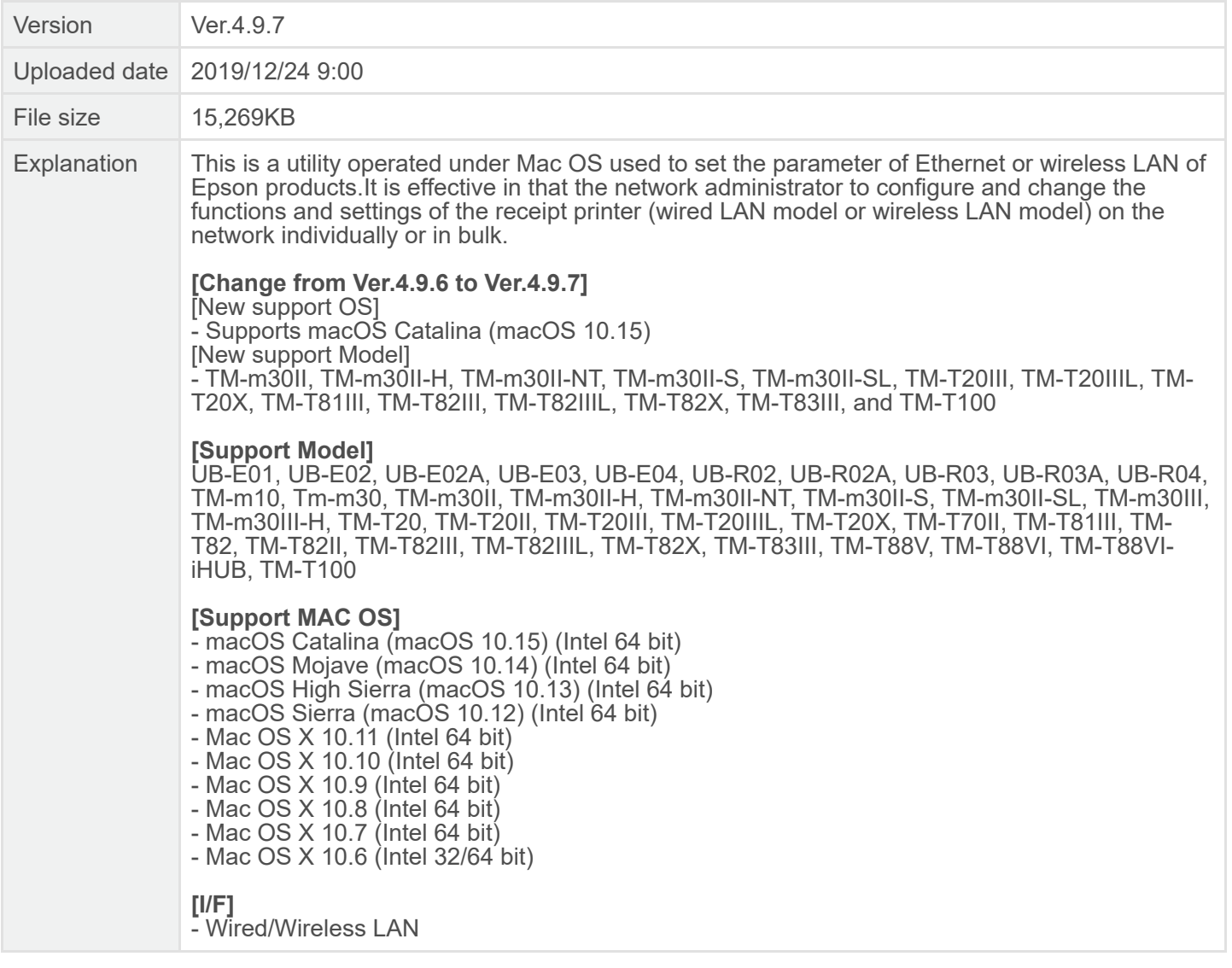